## Page One

Printing Instructions:

- 1. Print Page One.
- 2. Once Page One is printed insert it face up back into printer.
- 3. Print Page Two.
- 4. Cut where indicated.
- 5. Fold card in half

cut cut

## $A = \frac{1}{2} \sum_{i=1}^{n} \frac{1}{i} \sum_{j=1}^{n} \frac{1}{j} \sum_{j=1}^{n} \frac{1}{j} \sum_{j=1}^{n} \frac{1}{j} \sum_{j=1}^{n} \frac{1}{j} \sum_{j=1}^{n} \frac{1}{j} \sum_{j=1}^{n} \frac{1}{j} \sum_{j=1}^{n} \frac{1}{j} \sum_{j=1}^{n} \frac{1}{j} \sum_{j=1}^{n} \frac{1}{j} \sum_{j=1}^{n} \frac{1}{j} \sum_{j=1}^{n} \frac{1}{j} \sum_{j=1}$ So you're pregnant.

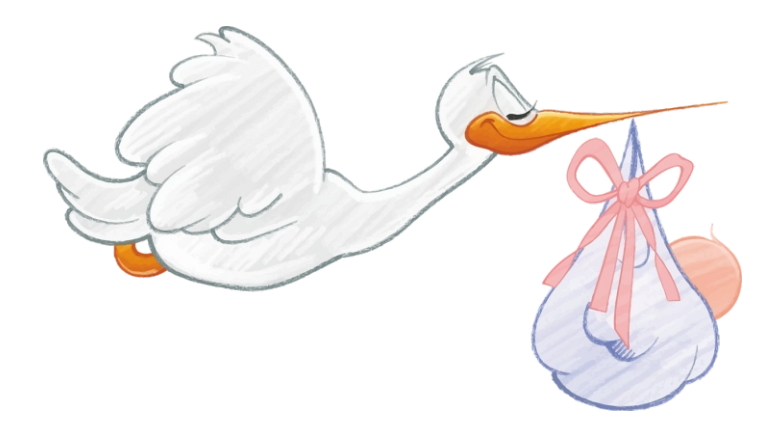

the  $\hbox{\bf \texttt{Un}}$  spiration

## Page Two

(I can totally see how that happened.)